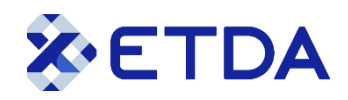

# สำนักงานพัฒนาธุรกรรมทางอิเล็กทรอนิกส์<br>แบบคำขอรับการตรวจประเมินเพื่อการรับรอง

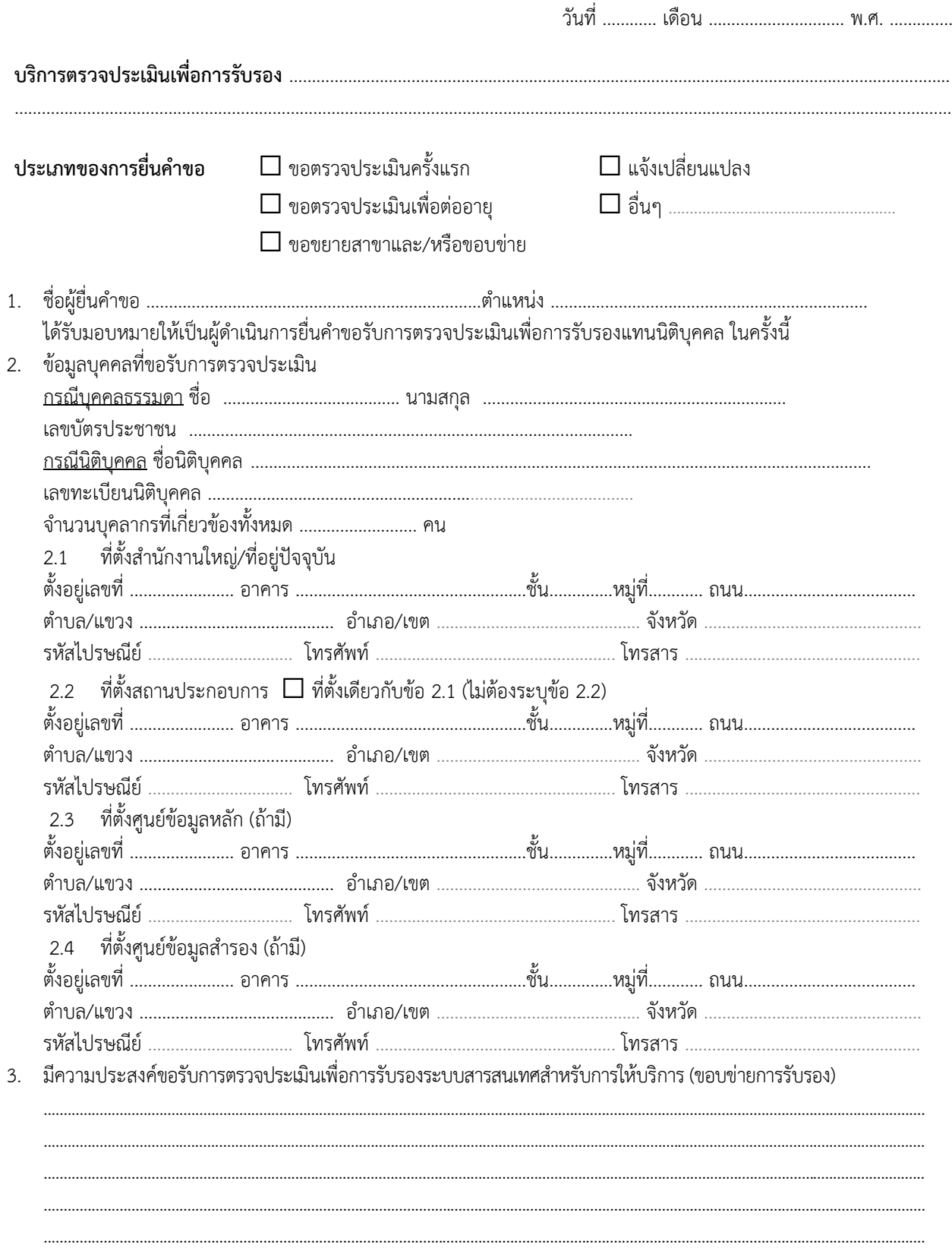

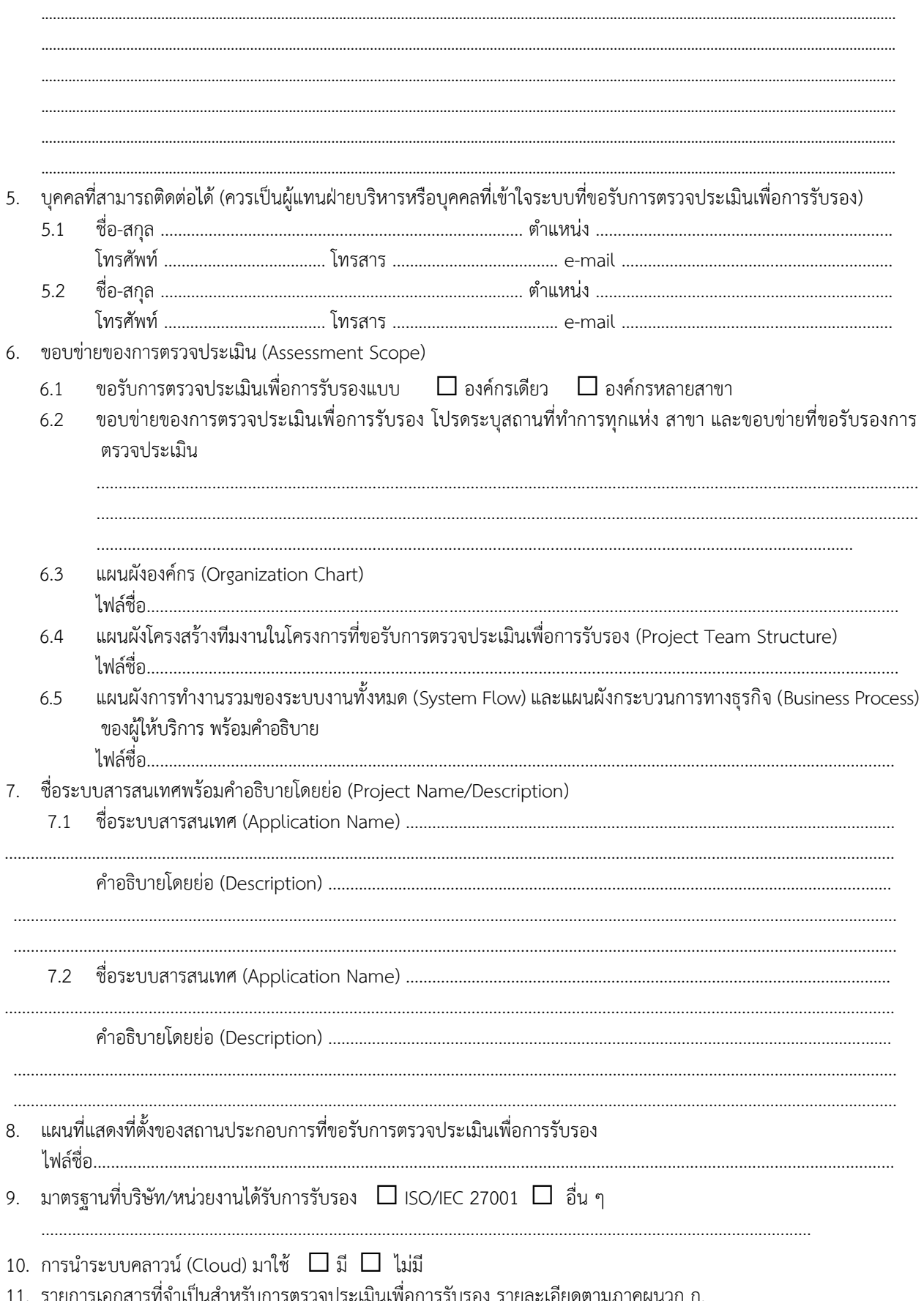

4. ข้อมูลทั่วไปด้านลักษณะกิจการของบริษัท/หน่วยงานที่ขอรับการตรวจประเมินเพื่อการรับรอง (Organization Profile)

งือเ า<mark>รรับรอ</mark>ง เรตรวจประเมนเ ្ស ၊ပေ

#### 12. การชำระค่าธรรมเนียม

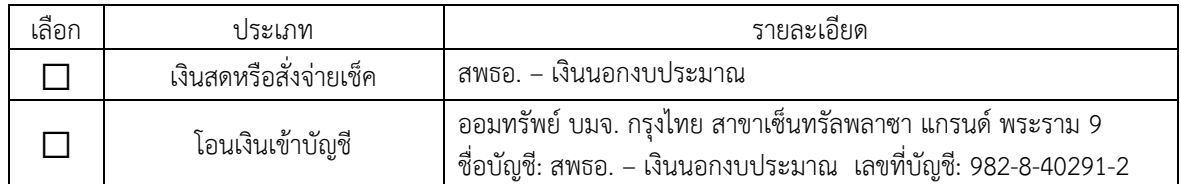

### 13. ข้าพเจ้าขอรับรองว่า

- 1) จะชำระค่าธรรมเนียมและค่าใช้จ่ายต่าง ๆ ที่อาจเกิดขึ้นจากการดำเนินการตามคำขอนี้
- 2) จะปฏิบัติตามหลักเกณฑ์และเงื่อนไขต่าง ๆ ที่สำนักงานกำหนดและที่จะมีการกำหนดและ/หรือแก้ไขเพิ่มเติมในภายหน้าด้วย
- 3) การยกเลิกการตรวจประเมินโดยข้าพเจ้าในระหว่างการตรวจประเมิน ข้าพเจ้ายินดีให้สำนักงานเรียกเก็บค่าใช้จ่ายเต็ม จำนวน ตามข้อเสนอการรับรองสำหรับการตรวจประเมินนั้น ๆ หรือหากมีการยกเลิกการตรวจประเมินโดยกลุ่มผู้ตรวจ ประเมินในขณะทำการตรวจประเมิน อันเนื่องมาจากผู้ขอรับการรับรองรองยังไม่ได้ดำเนินการจัดทำระบบให้ครบถ้วน สมบูรณ์ ข้าพเจ้ายินดีที่จะให้สำนักงานเรียกเก็บค่าธรรมเนียมการตรวจประเมินตามที่ได้ดำเนินการจริง
- 4) ข้อมูลรายละเอียดที่ระบุไว้ในแบบ น.ร.01และหลักฐานเอกสารต่าง ๆ ที่จัดส่งให้สำนักงานเป็นความจริงทุกประการ

ลายมือชื่อ ………….…………….…..……………….…..ผู้ยื่นคำขอ

ผู้มีอำนาจลงนาม

**หมายเหตุ** 1. กรณีลงนามโดยผู้รับมอบอำนาจ กรุณาแนบหนังสือมอบอำนาจ

 2. การรับรองระบบสารสนเทศของผู้ยื่นคำขอเป็นการรับรองบนพื้นฐาน ข้อมูล พื้นที่ สิ่งแวดล้อม ระยะเวลา ขอบเขต ในระหว่างที่มีการ ตรวจประเมินเท่านั้น อย่างไรก็ตามระบบสารสนเทศของผู้ยื่นคำขอ อาจมีช่องโหว่เกิดขึ้นได้อีก อันอาจเกิดจากภัยคุกคามรูปแบบใหม่หรือเกิดจากการ ละเลยหรือรู้เท่าไม่ถึงการณ์ของผู้มีหน้าที่ซึ่งเกี่ยวข้อง ดังนั้น ผู้ยื่นคำขอ จึงจำเป็นต้องให้ความสำคัญกับการรักษาความมั่นคงปลอดภัยของระบบ สารสนเทศอย่างสม่ำเสมอเพื่อสามารถให้บริการได้อย่างมั่นคงปลอดภัยตลอดเวลา

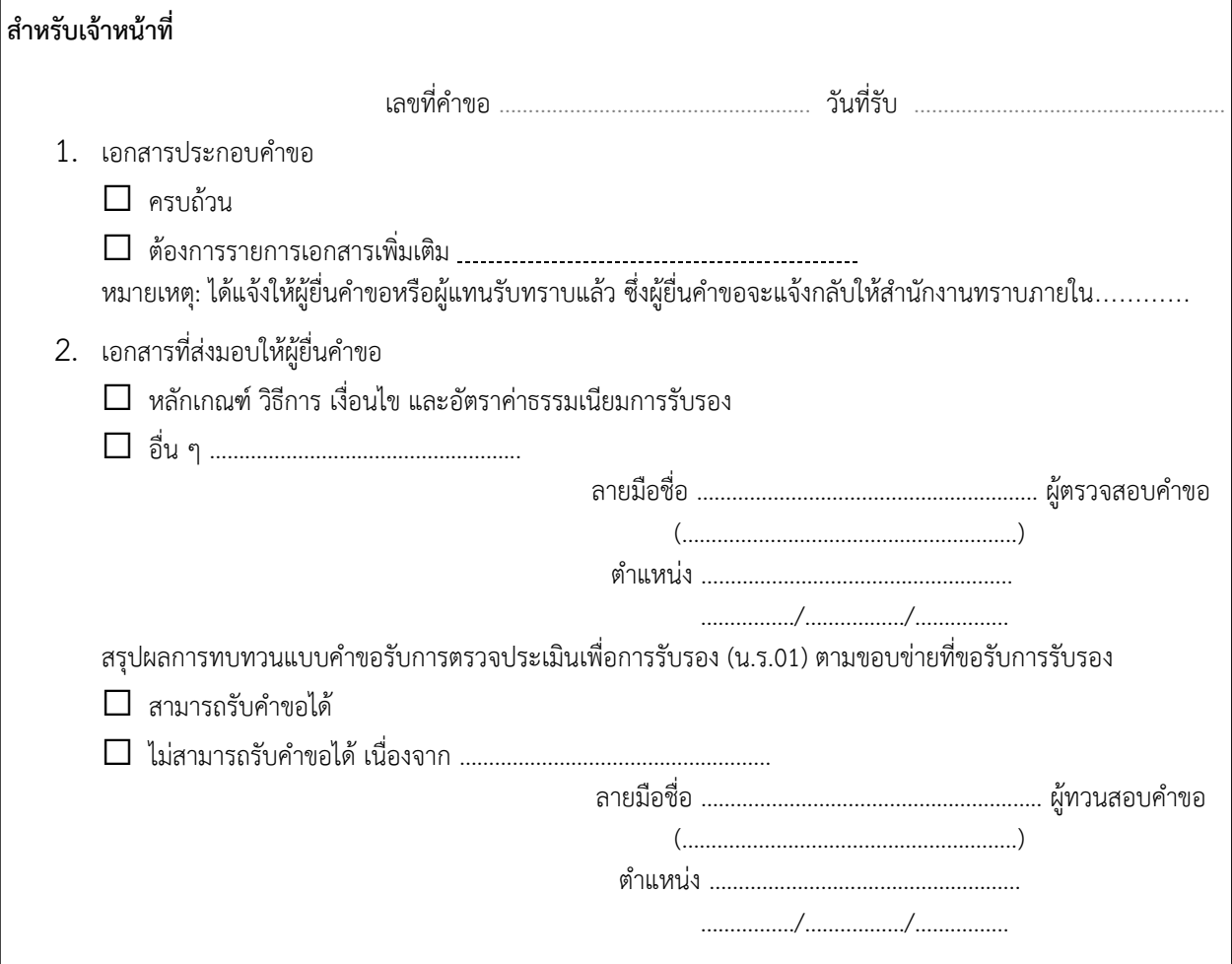

#### **ภาคผนวก ก.**

## **รายการเอกสารที่จำเป็นสำหรับการตรวจประเมินเพื่อรับรองระบบสารสนเทศ สำหรับผู้ให้บริการนำส่งข้อมูลอิเล็กทรอนิกส์ หรือผู้ให้บริการจัดทำข้อมูลอิเล็กทรอนิกส์**

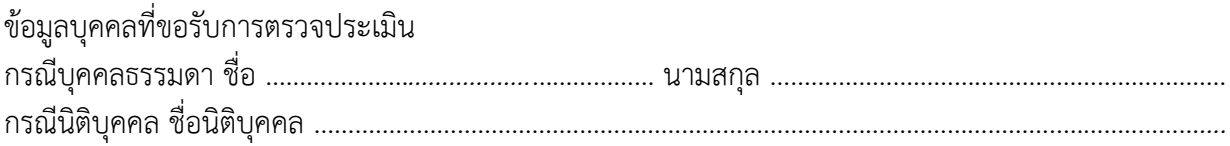

(*ใส่เครื่องหมาย* ✓ *ใน ทุกข้อเพื่อยืนยันเอกสารที่มีกรณีขอรับรองขอบข่ายผู้ให้บริการจัดทำข้อมูลอิเล็กทรอนิกส์ให้ระบุรายการเอกสารทั้ง ระดับพื้นฐานและระดับสูง)*

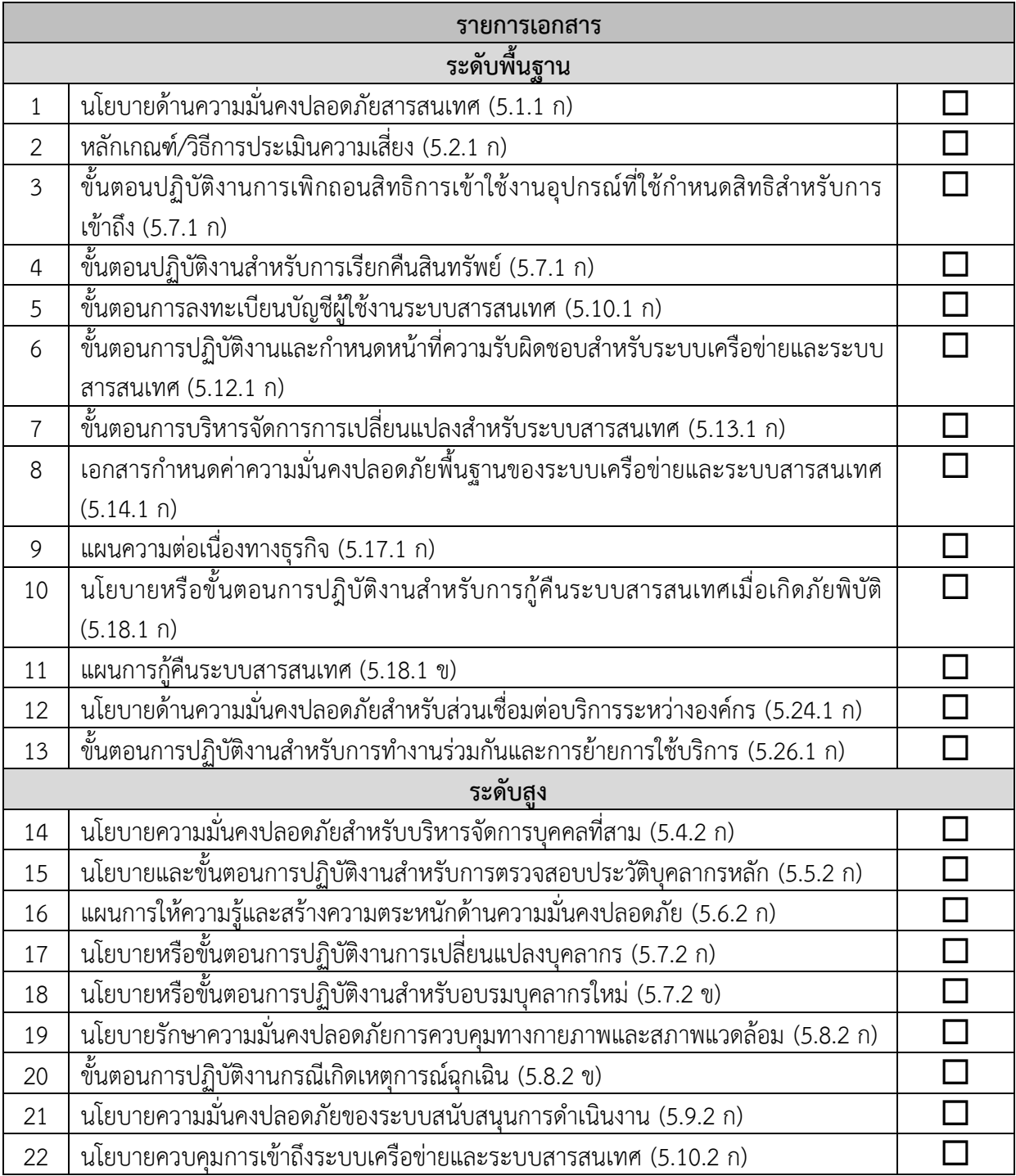

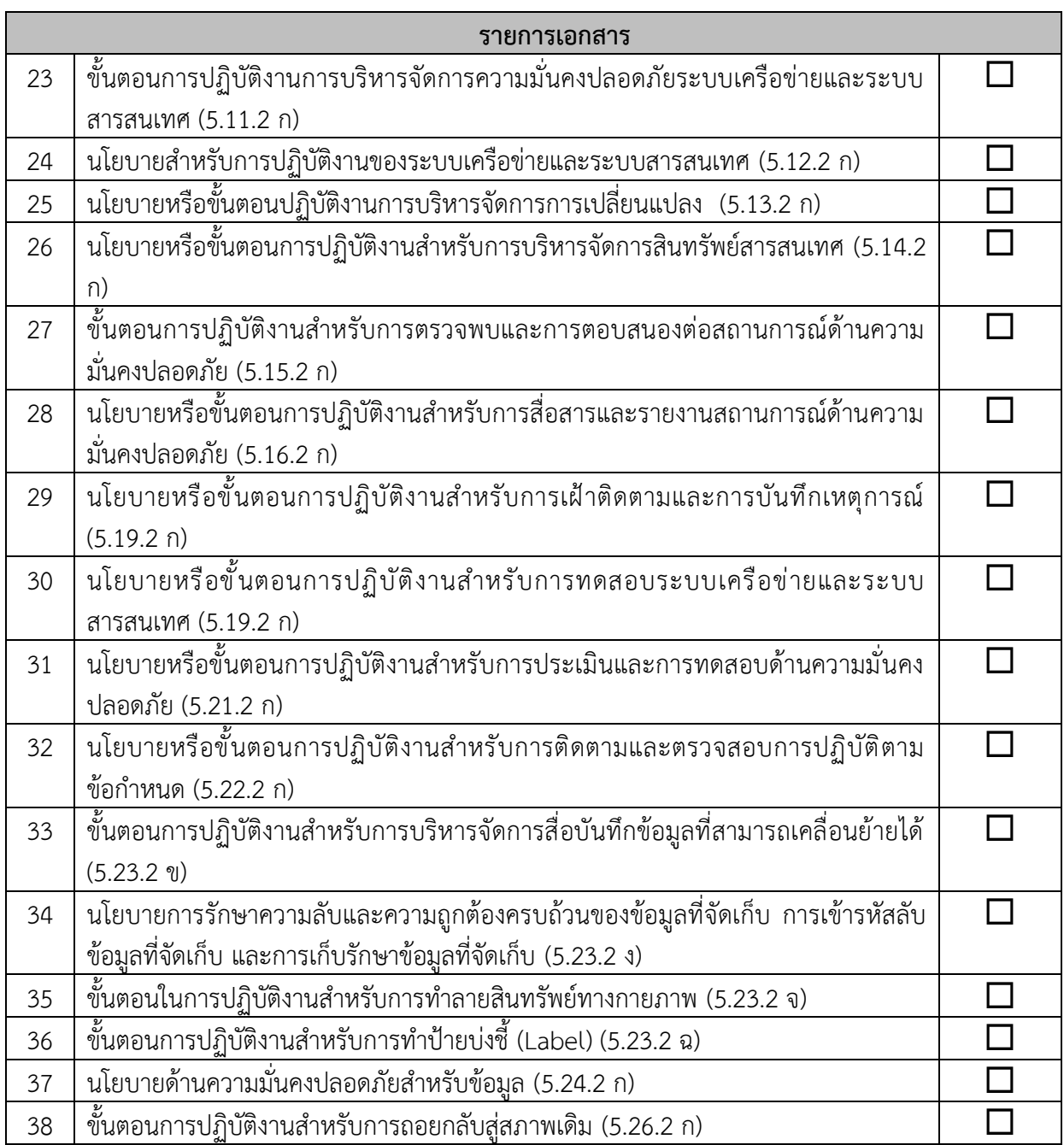